# NOT-QUITE-SO-BROKEN TLS 1.3

#### **MECHANISED CONFORMANCE CHECKING**

David Kaloper Meršinjak
<a href="Hannes Mehnert">Hannes Mehnert</a>

University of Cambridge, Computer Labs

TRON, 21 February 2016

# MOTIVATION

- Internet standards are written informal as RFC
- People interpret RFCs differently
- Primitives (HMAC, AES, ..) can be tested using static vectors
- Protocols include choice points
- State space explodes

#### TLS TESTING NOWADAYS

- Test against widely deployed implementations
- Using different command-line options to cover positive space
- Anybody automated tests of renegotiation/resumption?
- Interoperability with Widely deployed implementation
- Even if violating RFC
  - be conservative in what you do, be liberal in what you accept from others -- Postel

# **SOME PROBLEMS**

- SignatureAlgorithms are not used for certificate selection
- Padding (client hello) included length (servers MAY check)
- Blocking semantics during renegotiation
- Early CCS: RFC does not state all preconditions for a message

# **CHOICE POINTS**

- Fragmentation and padding
- Client: ciphersuites, extensions, signature algorithms
- Client: which keyshares to transfer?
- Server: version, key exchange (PSK? ORTT?), ciphersuite
- Server: certificate chain (SigAlgs, ciphersuite, KeyShare, SNI)
- Server: encrypted extensions (pretty clear guideline)

# **OUR CONTRIBUTION**

- Keep in mind: all records besides hellos are now encrypted!
- Provide tools for automated testing and analysis
- Support TLS implementors with tools for debugging

# **BACKGROUND: NQSB-TLS**

- A clean-slate TLS 1.x implementation/model
- Started beginning of 2014
- Around 6000 lines of OCaml code
- Interoperates with major stacks
- Performance same ballpark as OpenSSL
- Protocol handler without side effects:
  - Transforms TLS state and input bytes to
  - Error OR
  - Ok (new TLS state, out bytes, decrypted payload)

# STATUS OF NQSB-1.3

- loc: 1862 insertions, 358 deletions (now 6000)
- 1.3 state machine separate (apart from hello handling)
- draft11
- Can talk to itself:) (DHE, PSK, DHE-PSK)
- Missing 1.3 features: ECC, 0-RTT, client authentication

# **NQSB-1.3 TESTING TOOLS**

- Check conformance of YourTLS by exploring its state space
- Render sequence diagrams from trace
- Replay recorded trace
- Validate session between any two stacks

# **CONFORMANCE CHECKING**

- Explores state space by enumerating choice points in nqsb
- Executes unmodified YourTLS with all sequences of choices
- Covers space of valid interactions
- Reports sequences of choices which lead to failure

```
+ sr: cloned (20901 -> 20905)
+ sr: written
+ sr: written
[target0: 20906] * clean end.
[target0: 20906] * exiting.
* probe: step
+ sr: cloned (20901 -> 20907)
+ sr: written
+ sr: cloned (20907 -> 20909)
+ sr: written
[target0: 20907] * clean end.
[target0: 20907] * exiting.
+ sr: cloned (20901 -> 20910)
+ sr: written
+ sr: cloned (20910 -> 20911)
+ sr: written
[target0: 20911] * clean end.
[target0: 20911] * exiting.
 ● ● ● ● ● multiplicity
```

# WIP: CONFORMANCE CHECKING

- Read pre-shared keys
- Read ServerConfiguration and secret for 0-RTT
- Evaluate code coverage in nqsb and YourTLS
- Trigger post handshake authentication if YourTLS server
- Negative tests

# **VISUALISATION**

- Input: recorded trace from nqsb
- Renders trace as sequence diagram (terminal/html)
- Purpose: easier to analyse than a trace as text
- WIP: PDF output
- WIP: online server with database

A live demo of vis

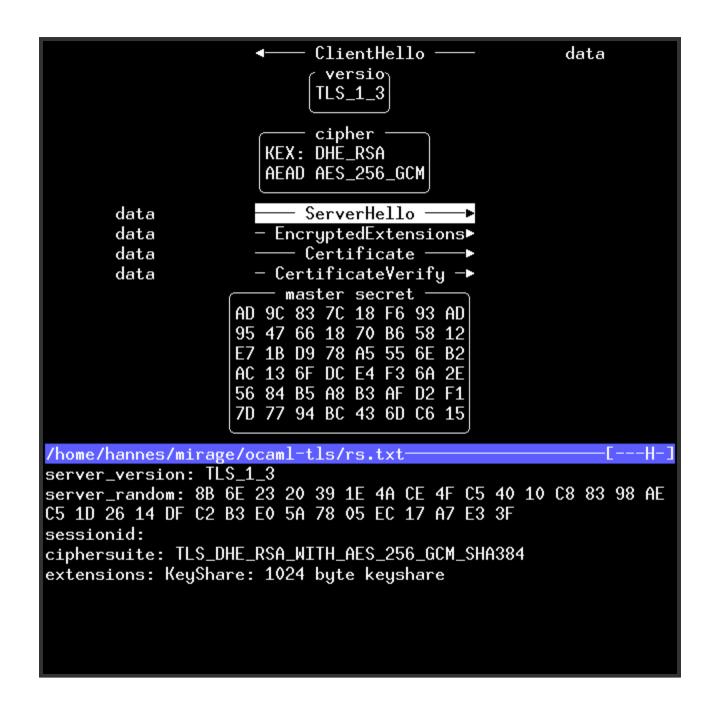

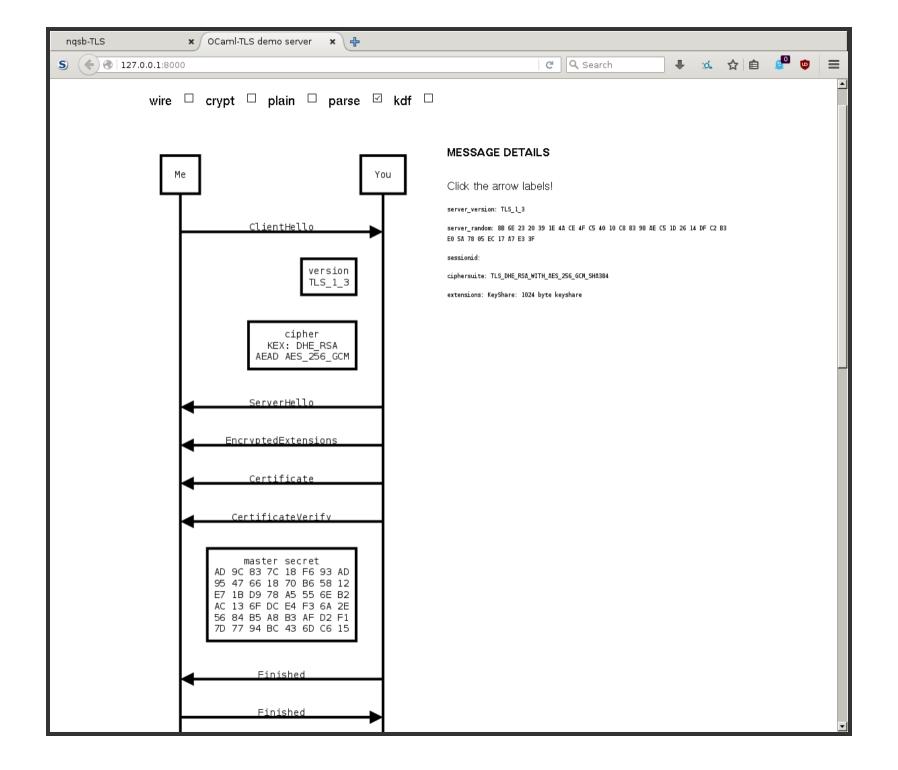

# **WIP: REPLICATION**

- Input: trace, ephemeral and static secret, YourTLS binary
- Replays one side of trace against YourTLS
- Reports discrepancy in behaviour
- Records new trace

# **WIP: SESSION VALIDATION**

- Input: session as TCP stream, ephemeral and static secrets
- Validates session against nqsb-TLS protocol handler
- Looks ahead for decisions (ciphersuite, random, ..)
- Result: would nqsb have also accepted/denied the session?
- (outdated 1.2/1.1/1.0 version available at https://github.com/hannesm/trace-checker)

# **EARLY DRAFT11 COMMENTS**

- Should signing (PSS) hash handshake\_log again (#407)?
- NewSessionTicket: one or any number after a single Finished?
- NewSessionTicket: one more after client authentication?
- NewSessionTicket: useful after PSK/(EC)DHE\_PSK?
- Fragment buffers must be empty before switching crypto
- Rely on 32bit UNIX epoch time (#348)
- KeyShareEntry encoding (#410)

#### **INSTALLATION**

- Requires OCaml >= 4.02.2 and opam >= 1.2.2 (http://ocaml.org)
- opam remote add tls13 https://github.com/mirleft/tls13-opam.git
- opam update
- opam install tls (provides echo\_client, echo\_server, etc.)
- opam install tlstoools (provides tlsweb and tlsvis)

# **CONCLUSION**

- A partial TLS 1.3 implementation/model
- Conformance checking, used as mechanised specification
- Eager to get interoperability working with YourTLS!
- 2-clause BSD licensed
- Contact: tls13@nqsb.io
- Information: https://nqsb.io